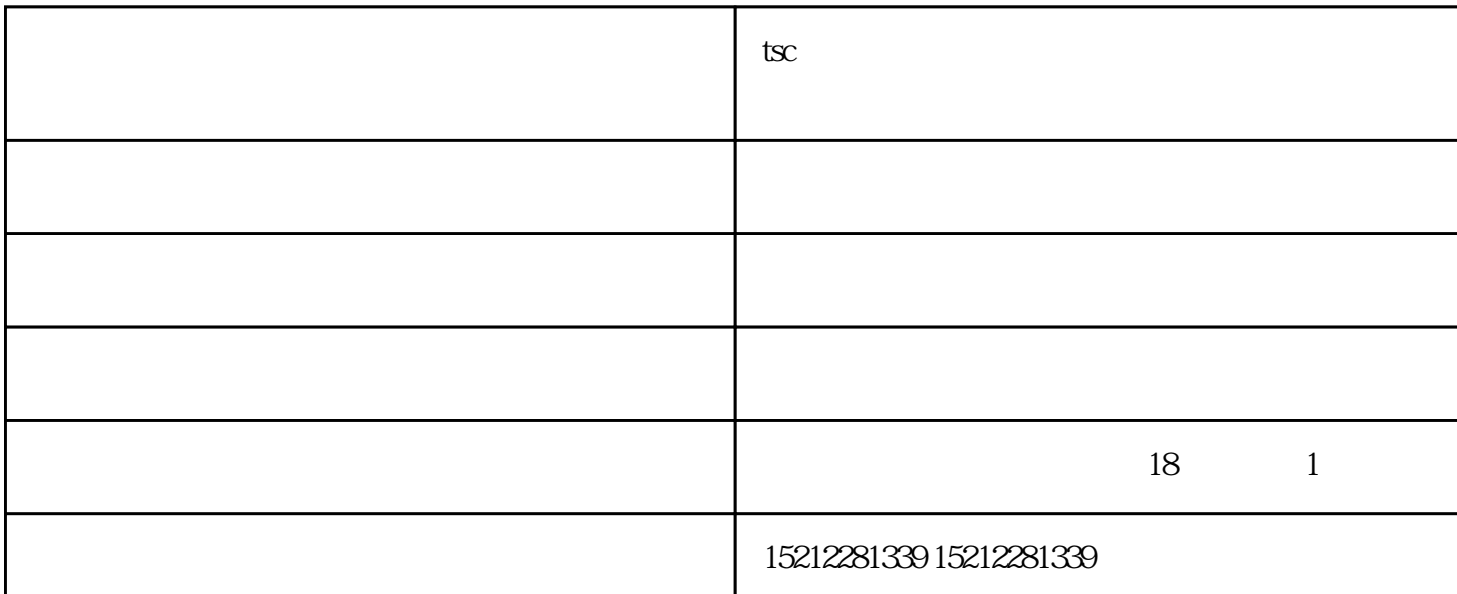

**tsc条码打印机 淮北条码打印机 芜湖正祺实业有限公司**

 $1.$ 

 $\mathbf 2$ 

150 400 3.

 $4.$ 

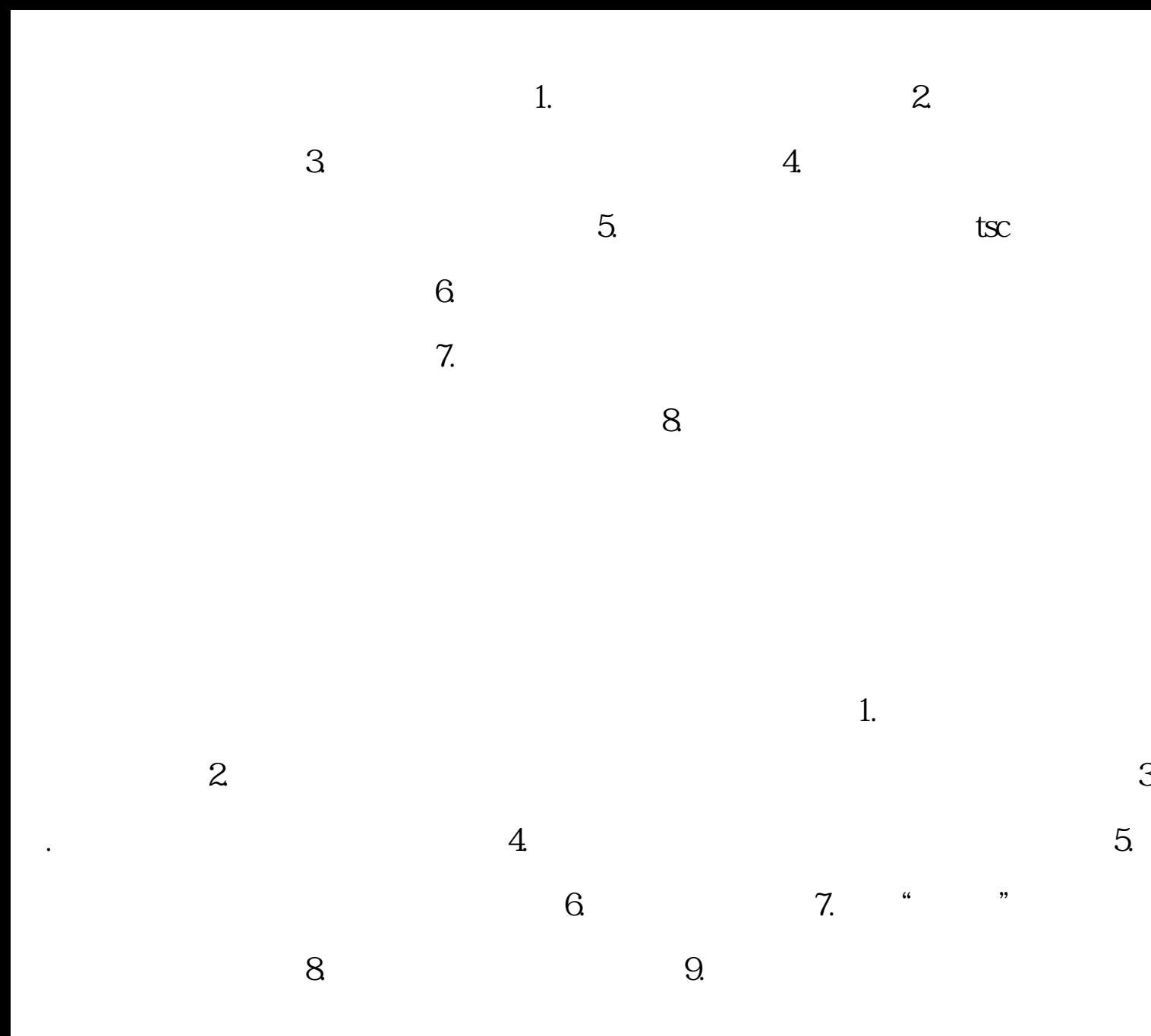

 $tsc$  -  $-$ 

有竞争力的企业,与您一起飞跃,共同成功!